From 1&1 Kundenservice <support@1und1.de>

Subject Ihr neuer Nutzername - Nur wenige Schritte bis zur Aktivierung To jakobs50@gmx.de

Date 3. Juni 2017 19:46:05 MESZ

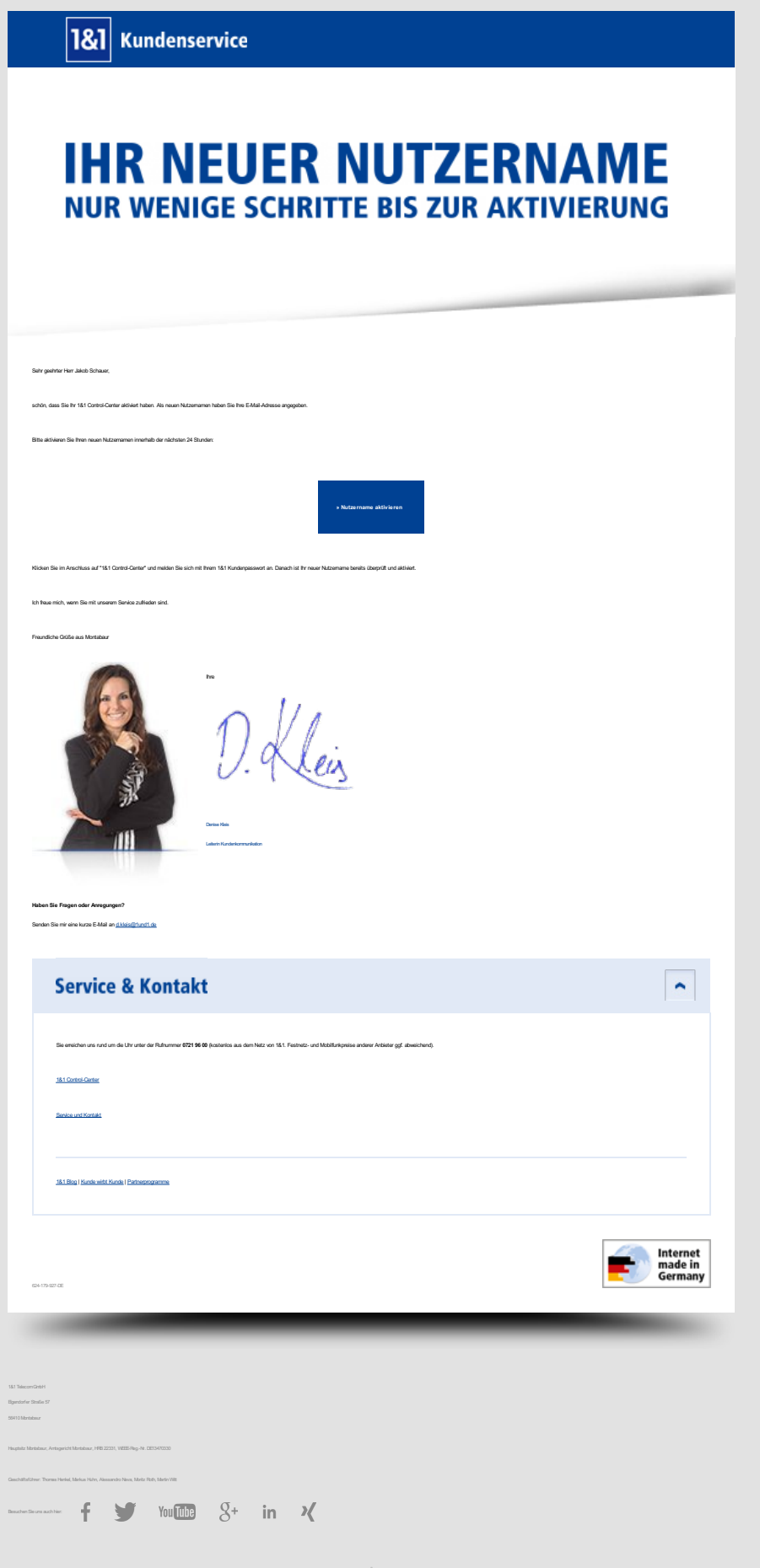

**Contract Contract Contract**  $\mathcal{L}_{\mathcal{A}}$